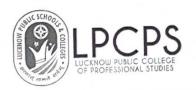

# Sample files of feedback forms with reference to Alumni committee

## ALUMNI FEEDBACK FORM - 2022-23

\* Indicates required question 1. Email \* 2. NAME OF STUDENTS \* 3. CONTACT NUMBER \* COURSE COMPLETED \* Mark only one oval. BAJMC BBA BCA ВСОМ BCOM (H)

BSC

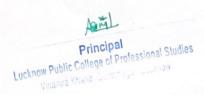

| į  | 5. BATCH *                                                         |
|----|--------------------------------------------------------------------|
|    | Mark only one oval.                                                |
|    | 2017-18                                                            |
|    | 2018-19                                                            |
|    | 2019-20                                                            |
|    | 2020-21                                                            |
|    | 2021-22                                                            |
|    |                                                                    |
| 6. | CURRENT CAREER STATUS *                                            |
| 7. | DESIGNATION *                                                      |
| 8. | ORGANISATION *                                                     |
| 9. | I am proud to be an alumna/alumnus of LPCPS *  Mark only one oval. |
|    | STRONGLY AGREE                                                     |
|    | AGREE                                                              |
|    | NEUTRAL                                                            |
|    | DISAGREE                                                           |
|    | STRONGLY DISAGREE                                                  |
|    |                                                                    |

Principal

Principal

Lucknow Public College of Professional Studies

Vinamra Khand, Gomtinagar, Lucknow

| 10. | The knowledge and learning I had from my course at the college is useful in my career |
|-----|---------------------------------------------------------------------------------------|
|     | Mark only one oval.                                                                   |
|     | STRONGLY AGREE                                                                        |
|     | AGREE                                                                                 |
|     | NEUTRAL                                                                               |
|     | DISAGREE                                                                              |
|     | Strongly Disagree                                                                     |
|     |                                                                                       |
|     |                                                                                       |
| 11. | The developments in the college in recent years are appreciative *                    |
|     | Mark only one oval.                                                                   |
|     | STRONGLY AGREE                                                                        |
|     | Agree                                                                                 |
|     | Neutral                                                                               |
|     | Disagree                                                                              |
|     | Strongly Disagree                                                                     |
|     |                                                                                       |
|     |                                                                                       |
| 12. | The overall teaching-learning atmosphere in college in my tenure was excellent *      |
|     | Mark only one oval.                                                                   |
|     | STRONGLY AGREE                                                                        |
|     | Agree                                                                                 |
|     | Neutral                                                                               |
|     | Disagree                                                                              |
|     | Strongly Disagree                                                                     |
|     |                                                                                       |

Principal
Principal
Lucknow Public College of Professional Studies
Vinamra Khand, Gomtinagar, Lucknow

| 13  | College's training and placement cell has provided on campus placement opportunities |
|-----|--------------------------------------------------------------------------------------|
|     | Mark only one oval.                                                                  |
|     | STRONGLY AGREE                                                                       |
|     | AGREE                                                                                |
|     | NEUTRAL                                                                              |
|     | DISAGREE                                                                             |
|     | STRONGLY DISAGREE                                                                    |
|     |                                                                                      |
|     |                                                                                      |
| 14. | LPCPS is successfully involving alumni in its event/activities *                     |
|     | Mark only one oval.                                                                  |
|     | STRONGLY AGREE                                                                       |
|     | AGREE                                                                                |
|     | NEUTRAL                                                                              |
|     | DISAGREE                                                                             |
|     | STRONGLY DISAGREE                                                                    |
|     |                                                                                      |
|     |                                                                                      |
| 15. | College providing good hospitality after passing out *                               |
|     | Mark only one oval.                                                                  |
|     | STRONGLY AGREE                                                                       |
|     | Agree                                                                                |
|     | Neutral                                                                              |
|     | Disagree                                                                             |
|     | Strongly Disagree                                                                    |
|     |                                                                                      |

Principal
Principal
Lucknow Public College of Professional Studies
Vinamra Khand, Gomtinagar, Lucknow

| 16. | I am interested to play a role in financially developing and strengthening the college      |
|-----|---------------------------------------------------------------------------------------------|
|     | Mark only one oval.                                                                         |
|     | STRONGLY AGREE  AGREE                                                                       |
|     | NEUTRAL DISAGREE                                                                            |
|     | STRONGLY DISAGREE                                                                           |
|     |                                                                                             |
| 17. | I am keen to join college alumni associations for personal and professional needs $^{\ast}$ |
|     | Mark only one oval.                                                                         |
|     | STRONGLY AGREE  AGREE                                                                       |
|     | NEUTRAL DISAGREE                                                                            |
|     | STRONGLY DISAGREE                                                                           |
|     |                                                                                             |

This content is neither created nor endorsed by Google.

Google Forms

Principal Lucknow Public College of Professional Studies Vinamra Khand, Gomti Nagar, Lko.

Asigl

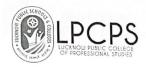

#### Feedbacks of Alumni

| Timestamp              | NAME OF<br>STUDENTS | I am<br>proud to<br>be an<br>alumna/al<br>umnus of<br>LPCPS | The knowledge and learning I had from my course at the college is useful in my career | The developme nts in the college in recent years are appreciative | The overall<br>teaching-lear<br>ning<br>atmosphere<br>in college in<br>my tenure<br>was excellent | College's training and placement cell has provided on campus placement opportunitie s | LPCPS is<br>successf<br>ully<br>involving<br>alumni in<br>its<br>event/acti<br>vities | College<br>providing<br>good<br>hospitality<br>after<br>passing out | I am interested to play a role in financially developing and strengtheni ng the college | I am kee<br>join colle<br>alumni<br>associat<br>s for<br>persona<br>and<br>professi<br>needs |
|------------------------|---------------------|-------------------------------------------------------------|---------------------------------------------------------------------------------------|-------------------------------------------------------------------|---------------------------------------------------------------------------------------------------|---------------------------------------------------------------------------------------|---------------------------------------------------------------------------------------|---------------------------------------------------------------------|-----------------------------------------------------------------------------------------|----------------------------------------------------------------------------------------------|
| .2/24/2022<br>.2:29:20 | Janhvi Shukla       | STRONGLY<br>AGREE                                           | AGREE                                                                                 | STRONGLY<br>AGREE                                                 | STRONGLY<br>AGREE                                                                                 | NEUTRAL                                                                               | NEUTRAL                                                                               | Agree                                                               | STRONGLY<br>AGREE                                                                       | STRONGL'<br>AGREE                                                                            |

Principal
Principal
Principal
Principal
College of Professional Studies
Uncknow Public College of Professional Studies

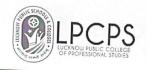

| 12/24/2022<br>12:55:07 | Kartikeya<br>sharma    | STRONGLY<br>AGREE | STRONGLY<br>AGREE                                                                                                    | STRONGLY<br>AGREE | STRONGLY<br>AGREE | STRONGLY<br>AGREE | STRONGLY<br>AGREE | STRONGLY<br>AGREE | STRONGLY | STRONGLY |
|------------------------|------------------------|-------------------|----------------------------------------------------------------------------------------------------|-------------------|-------------------|-------------------|-------------------|-------------------|----------|----------|
|                        |                        |                   | de la companya de la companya della companya della companya de la companya della companya della | 14.766            | 10,000            |                   | AGREE             | AGREE             | AGREE    | AGREE    |
| 12/24/2022<br>12:56:10 | Godhooli<br>Sharma     | AGREE             | AGREE                                                                                                    | Agree             | Agree             | AGREE             |                   |                   |          |          |
|                        | Silarina               |                   |                                                                                                    |                   | 1,6100            | AGREE             | AGREE             | Agree             | AGREE    | AGREE    |
|                        |                        |                   |                                                                                                    |                   | L I April         |                   | All Comments      |                   |          |          |
| 12/24/2022             | Siddharth              | STRONGLY          | STRONGLY                                                                                                    | STRONGLY          | CTROWN            | 2 11/200          |                   |                   |          |          |
| 15:44:30               | Singh                  | AGREE             | AGREE                                                                                                    | AGREE             | STRONGLY<br>AGREE | STRONGLY          | STRONGLY<br>AGREE | STRONGLY          | STRONGLY | STRONGLY |
| 12/24/2022<br>15:56:49 | Vishal Vikram<br>Singh | AGREE             | AGREE                                                                                                    | Agree             | Agree             | AGREE             | AGREE             | AGREE             | AGREE    | AGREE    |
| 2/24/2022              |                        |                   |                                                                                                    |                   |                   |                   | AGREE             | Agree             | AGREE    | AGREE    |
| 7:03:54                | Sandhya<br>Rajvanshi   | STRONGLY<br>AGREE | AGREE                                                                                                    | Agree             | Agree             | NEUTRAL           | AGREE             | Agree             | AGREE    | 10055    |
| 2/24/2022              | Jay yadav              | STRONGLY          | STRONGLY                                                                                                    | STRONGLY          |                   |                   |                   | 100               | , worker | AGREE    |
| 7:19:28                |                        | AGREE             | AGREE                                                                                                    | AGREE             | Agree             | STRONGLY<br>AGREE | AGREE             | Agree             | AGREE    | STRONGLY |

Finckwon Longic Configuration Franchisch

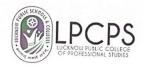

| 12/24/2022<br>17:21:08 | Jagriti<br>kasaudhan | STRONGLY<br>AGREE | STRONGLY<br>AGREE | STRONGLY<br>AGREE | STRONGLY<br>AGREE | STRONGLY             | STRONGLY                                                                                                    | STRONGLY          | STRONGLY | STRONGLY |
|------------------------|----------------------|-------------------|-------------------|-------------------|-------------------|----------------------|----------------------------------------------------------------------------------------------------|-------------------|----------|----------|
| 12/24/2022             | Vaishnavi            | AGREE             | AGREE             | Agree             |                   | AOREE                | AGREE                                                                                                    | AGREE             | AGREE    | AGREE    |
| 19:51:41               | Rastogi              | No. of the        | ARME              | Agree             | Agree             | NEUTRAL              | NEUTRAL                                                                                                    | Neutral           | NEUTRAL  | AGREE    |
| 12/24/2022             | Mahak Tiwari         | NEUTRAL           | ACREE             |                   |                   |                      | West Date                                                                                                    | ASH'S             |          |          |
| 20:11:56               |                      | NEOTIMAE          | AGREE             | Agree             | Agree             | NEUTRAL              | AGREE                                                                                                    | Neutral           | STRONGLY | STRONGLY |
| 12/24/2022             | Himanshi             | AGREE             | STRONGLY          |                   |                   |                      | The state of the state of the s |                   | AGREE    | AGREE    |
| 22:10:10               | Pandey               | NONE C            | AGREE             | Agree             | Agree             | NEUTRAL              | AGREE                                                                                                    | Agree             | STRONGLY | STRONGLY |
| 12/24/2022             | Akshita Kool         | STRONGLY          | STRONGLY          |                   |                   |                      | 1,000                                                                                                    |                   | AGREE    | AGREE    |
| 23:06:14               |                      | AGREE             | AGREE             | Agree             | STRONGLY<br>AGREE | AGREE                | AGREE                                                                                                    | Neutral           | AGREE    | AGREE    |
| 12/25/2022             | Vidushi Singh        | STRONGLY          | STRONGLY          | CT0.0             |                   |                      |                                                                                                    |                   |          |          |
| 0:20:06                | 0                    | AGREE             | AGREE             | STRONGLY<br>AGREE | STRONGLY<br>AGREE | STRONGLY<br>AGREE    | STRONGLY<br>AGREE                                                                                                    | STRONGLY<br>AGREE | STRONGLY | STRONGLY |
| 2/25/2022              | Rishu Yadav          | DISAGREE          | NEUTRAL           | Neutral           |                   |                      |                                                                                                    | AGREE             | AGREE    | AGREE    |
| 0:56:41                | Si desime            | A STATE OF        | MEGINAL           | Neutrai           | Agree             | STRONGLY<br>DISAGREE | DISAGREE                                                                                                    | Disagree          | DISAGREE | DISAGREE |
| 2/25/2022              | Palak verma          | AGREE             | AGREE             |                   |                   |                      |                                                                                                    |                   |          |          |
| 2:20:27                |                      |                   | AGREE             | Agree             | Agree             | DISAGREE             | AGREE                                                                                                    | Neutral           | AGREE    | AGREE    |

Principal
Lucknow Public College of Professional Studies
Vinamra Khand, Gomtinagar, Lucknow

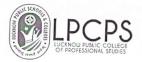

| 12/25/2022<br>14:38:12 | Pragya<br>Srivastava | STRONGLY<br>AGREE | AGREE             | Agree             | Agree             | NEUTRAL           | AGREE             | Agree             | NEUTRAL           | AGREE             |
|------------------------|----------------------|-------------------|-------------------|-------------------|-------------------|-------------------|-------------------|-------------------|-------------------|-------------------|
| 2/1/2023<br>22:41      | Abhinav Yadav        | STRONGLY<br>AGREE | STRONGLY<br>AGREE | STRONGLY<br>AGREE | STRONGLY          | STRONGLY<br>AGREE | STRONGLY          | STRONGLY          | STRONGLY          | STRONGLY          |
| 5/20/2023<br>9:15:54   | Saurabh Singh        | STRONGLY<br>AGREE | STRONGLY          | STRONGLY<br>AGREE | STRONGLY          | NEUTRAL           | STRONGLY          | AGREE             | AGREE             | AGREE             |
| 5/20/2023              | Shivanshi            | STRONGLY          | STRONGLY          | STRONGLY          | STRONGLY          |                   | AGREE             |                   | ASSET IN          | AGREE             |
| 9:17:01                | srivastava           | AGREE             | AGREE             | AGREE             | AGREE             | STRONGLY AGREE    | STRONGLY<br>AGREE | STRONGLY          | STRONGLY          | STRONGLY          |
| 5/20/2023<br>9:20:13   | Arya gupta           | STRONGLY<br>AGREE | STRONGLY<br>AGREE | STRONGLY<br>AGREE | Agree             | STRONGLY<br>AGREE | NEUTRAL           | Neutral           | NEUTRAL           | AGREE             |
| 5/20/2023<br>9:24:26   | Nayancy soni         | STRONGLY<br>AGREE | STRONGLY<br>AGREE | Agree             | STRONGLY<br>AGREE | STRONGLY          | STRONGLY          | STRONGLY          | STRONGLY          | STRONGLY          |
| 5/20/2023<br>0:51:37   | Anchal<br>Srivastava | STRONGLY<br>AGREE | AGREE             | Agree             | STRONGLY          | AGREE             | AGREE             | AGREE             | AGREE             | AGREE             |
| /20/2023               | Abhijeet             | STRONGLY          | CYDOU             |                   | AGREE             |                   | 2075              | Mice              | NEUTRAL           | AGREE             |
| :51:59                 | Chauhan              | AGREE             | STRONGLY<br>AGREE | STRONGLY<br>AGREE | STRONGLY<br>AGREE | STRONGLY<br>AGREE | STRONGLY<br>AGREE | STRONGLY<br>AGREE | STRONGLY<br>AGREE | STRONGLY<br>AGREE |

Principal
Principal
Principal
Lucknow Public College of Professional Studies
Vinamira Khand, Gomtinagar, Lucknow

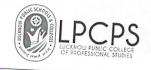

| 5/20/2023<br>9:57:03  | Sakshi Singh             | AGREE             | AGREE        | Neutral  | Agree             | 1                 |                   |                   |          | 100      |
|-----------------------|--------------------------|-------------------|--------------|----------|-------------------|-------------------|-------------------|-------------------|----------|----------|
| 5/20/2023             | 61                       |                   |              |          | 1.8166            | NEUTRAL           | AGREE             | Agree             | AGREE    | AGREE    |
| 9:58:45               | Bhumika<br>Pandey        | AGREE             | AGREE        | Agree    | Agree             | NEUTRAL           | AGREE             |                   |          |          |
| 5/20/2023             | Vaibhav                  | STRONGLY          | AGREE        |          |                   |                   | AGREE             | Neutral           | AGREE    | AGREE    |
| 9:59:59               | Pandey                   | AGREE             | AGREE        | STRONGLY | Agree             | AGREE             | STRONGLY          | Agree             |          |          |
| 5/20/2023<br>10:17:55 | Kajal verma              | STRONGLY          | AGREE        | Agree    | 1 200 100         |                   | AGREE             | Agree             | STRONGLY | AGREE    |
|                       |                          | AGREE             |              | Agree    | STRONGLY<br>AGREE | AGREE             | STRONGLY          | Agree             | AGREE    | (10)     |
| 5/20/2023<br>10:36:26 | Aparna tripathi          | STRONGLY          | AGREE        | Neutral  |                   |                   | AGREE             |                   | AGREE    | AGREE    |
| 5/20/2023             |                          | AGREE             | and the same | 9308     | Agree             | AGREE             | AGREE             | Neutral           | AGREE    |          |
| 1:14:46               | Atul Verma               | STRONGLY<br>AGREE | STRONGLY     | STRONGLY | STRONGLY          | -                 |                   |                   |          | AGREE    |
| /20/2023              |                          | AGREE             | AGREE        | AGREE    | AGREE             | STRONGLY<br>AGREE | STRONGLY          | STRONGLY          | STRONGLY | CTOO     |
| 1:54:13               | Tejendra<br>Pratap Gupta | STRONGLY<br>AGREE | STRONGLY     | STRONGLY | STRONGLY          |                   | AGREE             | AGREE             | AGREE    | STRONGLY |
| /20/2023              | Chill                    | av at the same    | AGREE        | AGREE    | AGREE             | STRONGLY<br>AGREE | STRONGLY          | STRONGLY          | STRONGLY |          |
| 2:08:19               |                          | STRONGLY<br>AGREE | STRONGLY     | STRONGLY | STRONGLY          |                   | AGREE             | AGREE             | AGREE    | STRONGLY |
|                       |                          | HONEE             | AGREE        | AGREE    | AGREE             | STRONGLY<br>AGREE | STRONGLY<br>AGREE | STRONGLY<br>AGREE | STRONGLY | STRONGLY |

Principal Lucknow Public College of Professional Studies Vinamra Khand, Gomlinagar, Lucknow

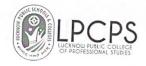

| 5/20/2023<br>12:37:01 | Pransi yadav           | STRONGLY<br>AGREE | STRONGLY<br>AGREE | STRONGLY<br>AGREE | STRONGLY<br>AGREE | STRONGLY          | STRONGLY          | STRONGLY          | STRONGLY | STRONGLY |
|-----------------------|------------------------|-------------------|-------------------|-------------------|-------------------|-------------------|-------------------|-------------------|----------|----------|
| 5/20/2023<br>13:31:52 | Abhishek<br>Gupta      | STRONGLY<br>AGREE | STRONGLY<br>AGREE | STRONGLY<br>AGREE | Agree             | AGREE             | AGREE             | AGREE             | NEUTRAL  | AGREE    |
| 5/20/2023<br>13:55:55 | Diksha Bisht           | AGREE             | AGREE             | Agree             | Agree             | NEUTRAL           | AGREE             | Neutral           | AGREE    | AGREE    |
| 5/20/2023<br>14:41:36 | Rashi Vij              | STRONGLY<br>AGREE | STRONGLY<br>AGREE | Agree             | Agree             | AGREE             | AGREE             | Agree             | AGREE    | AGREE    |
| 5/20/2023<br>22:15:43 | Purujit Pandey         | AGREE             | AGREE             | STRONGLY          | STRONGLY<br>AGREE | NEUTRAL           | AGREE             | Neutral           | STRONGLY | AGREE    |
| 7/21/2023<br>:16:01   | Nikhil Kumar<br>Maurya | STRONGLY<br>AGREE | AGREE             | Agree             | Agree             | NEUTRAL           | NEUTRAL           | Neutral           | DISAGREE | NEUTRAL  |
| /21/2023<br>5:41:21   | Rishabh Omar           | STRONGLY<br>AGREE | STRONGLY<br>AGREE | Agree             | STRONGLY<br>AGREE | AGREE             | AGREE             | Agree             | AGREE    | AGREE    |
| /22/2023<br>10:21     | Sejal Rastogi          | STRONGLY<br>AGREE | STRONGLY<br>AGREE | STRONGLY<br>AGREE | STRONGLY<br>AGREE | STRONGLY<br>AGREE | STRONGLY<br>AGREE | STRONGLY<br>AGREE | STRONGLY | STRONGLY |

Principal
Lucknow Public College of Professional Studies
Vinamra Khand, Cembriagar, Lucknow

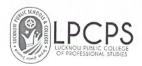

#### Details of Alumni

| Timestamp              | Email Address                   | NAME OF<br>STUDENTS    | CONTACT<br>NUMBER | COURSE<br>COMPLETE<br>D | ватсн   | CURRENT<br>CAREER<br>STATUS                        | DESIGNATIO<br>N            | ORGANISATION                  |
|------------------------|---------------------------------|------------------------|-------------------|-------------------------|---------|----------------------------------------------------|----------------------------|-------------------------------|
| 12/24/2022<br>12:29:20 | janhvishuks@gmail.com           | Janhvi Shukla          | 7752870137        | BCOM (H)                | 2017-18 | Student                                            | Student                    | N/A                           |
| 12/24/2022<br>12:55:07 | kartikeya.sharma3299@gmail.com  | Kartikeya<br>sharma    | 9838937892        | BAJMC                   | 2017-18 | Working<br>Professional                            | Territory Sales<br>Manager | Asian Paints                  |
| 12/24/2022<br>12:56:10 | sgodhooli2@gmail.com            | Godhooli<br>Sharma     | 8989046727        | ВАЈМС                   | 2020-21 | Working                                            | Reporter                   | The Times of India            |
| 12/24/2022<br>15:44:30 | singhsiddharth243@gmail.com     | Siddharth Singh        | 8175042672        | ВАЈМС                   | 2020-21 | Working in mnc                                     | Analyst                    | HCL                           |
| 12/24/2022<br>15:56:49 | vishalvikramsingh1212@gmail.com | Vishal Vikram<br>Singh | 8707651792        | ВСОМ                    | 2020-21 | Self employed                                      | Business owner             | Dairy                         |
| 12/24/2022<br>17:03:54 | rajvanshisandhya1234@gmail.com  | Sandhya<br>Rajvanshi   | 8429200870        | BAJMC                   | 2017-18 | Content writer at<br>doordarshan<br>Kendra Lucknow | Content writer             | Doordarshan Kendra<br>Lucknow |

Principal
Principal
Principal
Principal
Principal
Principal
Principal
Principal
Principal
Vinanta Khand, Gombaagar, ucknow
Vinanta Khand, Gombaagar, ucknow

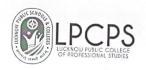

| 12/24/2022<br>17:19:28 | jayy43899@gmail.com          | Jay yadav            | 765186863  | всом     | 2018-19 | Mba                                                         | Student              | Gl bajaj                                                                      |
|------------------------|------------------------------|----------------------|------------|----------|---------|-------------------------------------------------------------|----------------------|-------------------------------------------------------------------------------|
| 12/24/2022<br>17:21:08 | jagritikasaudhan66@gmail.com | Jagriti<br>kasaudhan | 9621836318 | всом     | 2018-19 | Mba                                                         | Studies              | GI bajaj                                                                      |
| 12/24/2022<br>19:51:41 | workingvaishnavi01@gmail.com | Vaishnavi            | 9336106850 | BAJMC    | 2019-20 | Market                                                      | - American           | or bajaj                                                                      |
|                        |                              | Rastogi              |            | BAGING   | 2019-20 | Masters in Mass<br>Communication                            | Student              | Makhanlal Chaturvedi<br>University of<br>Journalism and Mass<br>Communication |
| 12/24/2022<br>20:11:56 | Mahaktiwari2508@gmail.com    | Mahak Tiwari         | 7408788770 | BAJMC    | 2017-18 | Working                                                     | Marketing<br>Manager | AGF LAND<br>DEVELOPERS                                                        |
| 12/24/2022<br>22:10:10 | conspireforreal@gmail.com    | Himanshi<br>Pandey   | 7388333256 | BAJMC    | 2019-20 | PG Diploma in<br>Advertising and<br>Brand<br>Communications | Student              | Asian Academy of Film<br>and Television                                       |
| 2/24/2022<br>23:06:14  | akshitakool98@gmail.com      | Akshita Kool         | 9044845536 | BCOM (H) | 2019-20 | Job                                                         | Income Auditor       | Renaissance Hotel<br>Lucknow By Marriott                                      |
| 2/25/2022<br>:20:06    | singhvidushi1101@gmail.com   | Vidushi Singh        | 8299487679 | BCOM (H) | 2019-20 | Banker                                                      | Deputy Manager       | ICICI Bank                                                                    |
| 2/25/2022<br>56:41     | yadavrish202@gmail.com       | Rishu Yadav          | 9935992787 | BAJMC    | 2020-21 | Fresher/Unempl                                              | None                 | None                                                                          |

Lucknow Public College of Protessional Stu-Vinantra Khand, Gomlinagar, Lucknow

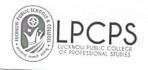

| 12/25/2022<br>12:20:27 | palakverma197@gmail.com          | Palak verma          | 7005070540 |          |         |                             |                  |                       |
|------------------------|----------------------------------|----------------------|------------|----------|---------|-----------------------------|------------------|-----------------------|
| 12.20:27               |                                  | - didit verifia      | 7985072542 | BAJMC    | 2017-18 | Working                     | TL (Onroll)      | Flipkart              |
| 12/25/2022<br>14:38:12 | uniquepragyasrivastava@gmail.com | Pragya               | 0200507    |          |         | States Services             |                  |                       |
| - Joseph               |                                  | Srivastava           | 8303587459 | BAJMC    | 2020-21 | Pr and event                | Nodia            | AaFt                  |
| 2/1/2023 22:41         | pulkityadav1786@gmail.com        | Abhinav Yadav        | 8528384407 |          |         | management                  |                  |                       |
|                        |                                  | l day                | 0320304407 | BCA      | 2018-19 | Software<br>Developer       | Assistant System | Tata Consultancy      |
| 5/20/2023              | saurabhgkp04@gmail.com           | Saurabh Singh        | 2504007774 |          |         | Developer                   | Engineer         | Services              |
| 9:15:54                |                                  | oddrabii Siligii     | 8564997569 | BCOM (H) | 2018-19 | Pursuing MBA                | Student          | Jaipuria Institute of |
| 5/20/2023              | charushivi20@gmail.com           | Shivanshi            | 700577     |          |         | Pro- Services               |                  | Management            |
| 9:17:01                |                                  | srivastava           | 7985771156 | BCOM (H) | 2021-22 | Bankar                      | Senior officer   | ICICI BANK            |
| 5/20/2023              | arya41320@gmail.com              | A                    |            |          |         |                             | No. 200          |                       |
| :20:13                 | 30                               | Arya gupta           | 6387409410 | BCOM (H) | 2021-22 | Mba                         | Nil              | Nil                   |
| /20/2023               | nayancysoni785@gmail.com         | .,                   |            |          |         | Constitution of the same    |                  |                       |
| :24:26                 | , system co@gmail.com            | Nayancy soni         | 6388181828 | BCOM (H) | 2021-22 | M.B.A                       | B.com hons       | Lpcps                 |
| 20/2023                | anchalsrivastava9448@gmail.com   | Anabat               |            |          |         |                             |                  |                       |
| 51:37                  | and the way of the second        | Anchal<br>Srivastava | 7458895022 | BCOM (H) | 2021-22 | Working                     | Officer sales    | Axis bank             |
| 20/2023                | chauhanabhijeet969@gmail.com     | Abbitant             |            |          |         |                             |                  |                       |
| 51:59                  | ,                                | Abhijeet<br>Chauhan  | 7897447060 | BCOM (H) | 2021-22 | Doing My Post<br>Graduation | Student          | LPCPS                 |

Principal
Lucknow Public College of Professional Studies
Vinamra Khand, Gomlinagar, Lucknow

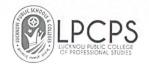

| 5/20/2023<br>9:57:03  | sakshisingh226029@gmail.com      | Sakshi Singh             | 7307113811 | BCOM (H) | 2021-22 | Preparing for govt exams         | Student       | Bank                                                                                 |
|-----------------------|----------------------------------|--------------------------|------------|----------|---------|----------------------------------|---------------|--------------------------------------------------------------------------------------|
| 5/20/2023<br>9:58:45  | bhumikapandey514@gmail.com       | Bhumika Pandey           | 7307878948 | BCOM (H) | 2021-22 | Mcom persuing                    | Post graduate | Lu                                                                                   |
| 5/20/2023<br>9:59:59  | pandeyvaibhav646@gmail.com       | Vaibhav Pandey           | 7310401552 | всом     | 2020-21 | Ca and internship                | Alumni        | Lucknow public college of professional studies                                       |
| 5/20/2023<br>10:17:55 | kv407316@gmail.com               | Kajal verma              | 8318958096 | BCOM (H) | 2020-21 | MBA ( FINANCE<br>AND<br>CONTROL) | Student       | LUCKNOW<br>UNIVERSITY                                                                |
| 5/20/2023<br>10:36:26 | aparnakld0202@gmail.com          | Aparna tripathi          | 8354037747 | ВСОМ     | 2020-21 | post graduation<br>(internship)  | M.com         | Careerkul                                                                            |
| 5/20/2023<br>11:14:46 | omcs2002@gmail.com               | Atul Verma               | 9648126478 | BCOM (H) | 2019-20 | Pursuing MBA                     | Student       | Lucknow university                                                                   |
| 5/20/2023<br>11:54:13 | tejendrapratapgupta123@gmail.com | Tejendra Pratap<br>Gupta | 7839317064 | BCOM (H) | 2020-21 | Studying                         | Student       | Sitapur Shiksha<br>Sansthan                                                          |
| 5/20/2023<br>12:08:19 | shikhamishra8140@gmail.com       | Shikha mishra            | 9118620330 | BCOM (H) | 2021-22 | Doning MBA                       | MBA           | Lovely professional                                                                  |
| 5/20/2023<br>12:37:01 | ypransi@gmail.com                | Pransi yadav             | 7068066650 | BCOM (H) | 2019-20 | Mba student                      | No Principal  | Lovely professional<br>University S<br>Constitution S<br>Applies University Lucknown |

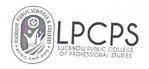

| 5/20/2023<br>13:31:52 | abhishekgupta1799@gmail.com | Abhishek Gupta         | 8318464752 | ВСОМ     | 2018-19 | Pursuing MBA   | Pursuing MBA         | ICCMRT, Lucknow.                             |
|-----------------------|-----------------------------|------------------------|------------|----------|---------|----------------|----------------------|----------------------------------------------|
| 5/20/2023<br>13:55:55 | dikshabisht2030@gmail.com   | Diksha Bisht           | 7905807277 | BCOM (H) | 2021-22 | MBA finance    | Student              | Lucknow University                           |
| 5/20/2023             | rashivij08@gmail.com        | Rashi Vii              | 7355397488 |          |         | and accounting |                      | Education Offiversity                        |
| 14:41:36              |                             | A CONTROL              | 7355397488 | BCOM (H) | 2021-22 | Job            | Audit Associate      | KPMG                                         |
| 5/20/2023<br>22:15:43 | pandeypurujit2301@gmail.com | Purujit Pandey         | 6386820330 | BCOM (H) | 2021-22 | Student        | Student              | Symbiosis Institute of<br>Business Managemen |
| 5/21/2023<br>1:16:01  | nkmaurya8808@gmail.com      | Nikhil Kumar<br>Maurya | 8840889062 | BCOM (H) | 2020-21 | Working        | Software<br>Engineer | HCL                                          |
| 5/21/2023<br>5:41:21  | rishabhomar007@gmail.com    | Rishabh Omar           | 9140122670 | всом (н) | 2021-22 | Studying       | Post Graduation      | MBA                                          |
| /22/2023              | sejalrastogi17@gmail.com    | Sejal Rastogi          | 8175994003 | BCOM (H) | 2018-19 | Fresher        | Student              | Banasthali Vidyapith                         |

Principal
Principal
Lucknow Public College of Professional Studies
Vinamra Khand, Comlinagar, Lucknow

#### Sample of Offline feedback form

| ( L        | PCPS                        |                   | CKNOW PUBLIC<br>PROFESSIONA |                |         | OF       |       |          |               |          |          |                        |           |
|------------|-----------------------------|-------------------|-----------------------------|----------------|---------|----------|-------|----------|---------------|----------|----------|------------------------|-----------|
|            |                             | SAMA              | AGAM : AL                   | UM             | NII     | MEE      | Г     |          |               |          |          |                        |           |
|            |                             |                   | FEEDBACK                    | FORM           | 1       |          |       |          |               |          |          |                        |           |
| ALL        | JMNI NAME:                  |                   |                             |                |         |          |       |          |               |          |          |                        |           |
| DOB        | (DD/MM/YY)                  |                   |                             | and the second |         |          |       |          | SING<br>R OUT |          |          | -                      |           |
| DE         | PARTMENT                    |                   |                             | , it is        |         |          | (0.0) |          | ITACT         |          |          |                        |           |
|            | EMAIL ID                    | in the second     |                             |                |         |          |       |          |               |          |          |                        |           |
| PRESENT    | T ORGANISATION              | TYPE:             | SELF- EMPLOYED              |                | PRI     | /ATE SE  | CTOR  |          | PUB           | LIC SEC  | TOR      |                        |           |
|            |                             | ОТН               | IER                         |                |         |          |       | _        |               |          |          |                        |           |
|            | GRESSION TO<br>ER EDUCATION | TYPE:             | MASTER'S DEGREE             |                | PH (    | · [      | ] от  | HER      | _             |          |          |                        |           |
| Dear Alum  |                             |                   |                             |                |         |          |       |          |               |          |          | -                      |           |
| Please giv | er your overall ass         | essment of our    | Institute facilities        | and eve        | ents. P | lease ra | te us | on the   | followi       | ng crite | eria: 1- |                        |           |
| Unsatistad | ctory, 2- Satisfacto        | ry, 3- Fair, 4- G | ood, 5- Very Good.          |                |         |          |       |          |               |          |          |                        |           |
| Sr.no.     | Colb.                       |                   | Details                     |                |         |          | 5     | 4        | 3             | 2        | 1        |                        |           |
| 2          | Faculty Training and Place  |                   |                             |                |         |          |       | gate gal |               |          |          |                        |           |
| 3          | Library                     | ement             |                             |                | 42,1942 |          |       |          |               |          |          |                        |           |
| 4          | Canteen Facility            |                   |                             |                |         |          |       |          |               |          |          |                        |           |
| 5          | Project Guidance            |                   |                             |                |         | -        |       |          |               |          |          | rincipal<br>continagar |           |
| 6          | Event Manageme              |                   |                             |                |         |          |       |          | 4             |          |          | Agoral                 | a studies |
| 7          | Alumni Associatio           |                   | th old Friends              |                |         | -        |       |          |               |          |          | rincipal profes        | SIONAL    |
|            | 1                           | , rection with    | ai oid Friellus             |                |         |          |       | ,        |               |          |          | liede ou piusas        | Lucia     |

|                                         | PCPS  WE PUBLIC COLLEGE OF PERSONNEL STUDIES | LUCKNOW PUBLIC PROFESSIONAL                                                   |                |                 |         |           |               |                                                                |
|-----------------------------------------|----------------------------------------------|-------------------------------------------------------------------------------|----------------|-----------------|---------|-----------|---------------|----------------------------------------------------------------|
|                                         |                                              | SAMAGAM : ALL                                                                 | JMNI MEET      |                 |         |           |               |                                                                |
|                                         |                                              | FEEDBACK F                                                                    | ORM            |                 |         |           |               |                                                                |
| ALUN                                    | NNI NAME:                                    | Kuwar Chandre                                                                 | a Prakash N    | Laron           | yan     | 3:        | gh !          |                                                                |
| DOB (I                                  | DD/MM/YY)                                    | 25 - 09 - 2000                                                                | D              | PASSI<br>YEAR ( |         | 20        | 122           |                                                                |
| DEP                                     | ARTMENT                                      | BCA                                                                           |                | CONT            |         | 798       | 5719383       |                                                                |
| E                                       | MAIL ID                                      | burusanshyl - uad                                                             | lagnail, con   | ~               |         |           |               |                                                                |
| PROG                                    | ORGANISATION RESSION TO REDUCATION           | TYPE: SELF- EMPLOYED  OTHER  TYPE: MASTER'S DEGREE                            | PRIVATE SECTOR | HER             |         | JBLIC SE  |               |                                                                |
| Dear Alum<br>Please give<br>Unsatisfact | r your overall ass                           | essment of our Institute facilities an<br>ry, 3- Fair, 4- Good, 5- Very Good. |                | on the fo       | ollowin | ng criter | ia: 1-        |                                                                |
| Sr.no.                                  |                                              | Details                                                                       | 5              | 4               | 3       | -         | 1             |                                                                |
| 1                                       | Faculty                                      |                                                                               |                | 10000000        |         |           |               |                                                                |
| 2                                       | Training and Pla                             | cement                                                                        |                |                 |         |           |               | Mary                                                           |
| 3                                       | Library                                      |                                                                               |                | -               |         |           |               | sigal sesiona                                                  |
| 4                                       | Canteen Facility                             |                                                                               |                |                 |         | 1         |               | Principal<br>College of Professional<br>Khand, Cominagar, Luck |
| 5                                       | Project Guidance                             |                                                                               |                |                 |         |           | ilde          | College Couringage                                             |
| 6                                       | Event Managem                                |                                                                               |                | T               |         | 100000    | ucknow France | Kyano.                                                         |
| 7                                       | Alumni Associat                              | ion/ Network with old Friends                                                 |                |                 |         |           | Die Allon     |                                                                |

|                          |                                               |                                            |                         |                    |             |                  |       |         |      |          | 7                                                                                                    |
|--------------------------|-----------------------------------------------|--------------------------------------------|-------------------------|--------------------|-------------|------------------|-------|---------|------|----------|----------------------------------------------------------------------------------------------------|
|                          | PCPS OUR PURICE COLLECT OF OPESSIONAL STURIES |                                            | KNOW PUBLI<br>ROFESSION | C COLLEGE O        | F           |                  |       |         |      |          |                                                                                                    |
|                          |                                               | SAMA                                       | GAM : A                 | LUMNI M            | EET         |                  |       |         |      |          |                                                                                                    |
|                          |                                               |                                            | FEEDBACK                | FORM               |             |                  |       |         |      |          |                                                                                                    |
| ALUI                     | MNI NAME:                                     | Priyanshu                                  | Raj Yao                 | low                |             |                  |       |         | ,    |          |                                                                                                    |
| DOB (                    | DD/MM/YY)                                     | 30/01/2                                    |                         |                    |             | PASSIN<br>YEAR O |       | 20      | 22   | <u>)</u> |                                                                                                    |
| DEP                      | PARTMENT                                      | BCA                                        |                         |                    |             | CONTA<br>NO.     | СТ    | 636     | 3137 | 0 338    | 3                                                                                                    |
| E                        | MAIL ID                                       | Pryadav 30                                 | 01 2001@g1              | mouil com          |             |                  |       |         |      |          |                                                                                                    |
|                          | ORGANISATION                                  | OTHER                                      |                         |                    | E SECTOR    |                  | PU    | BLIC S  | ECTO | OR       | -                                                                                                    |
|                          | RESSION TO<br>R EDUCATION                     | TYPE: MA                                   | ASTER'S DEGREE          | PH D               | ОТ          | HER _            |       |         |      |          |                                                                                                    |
| Dear Alum<br>Please give | er vour overall ass                           | essment of our Ins<br>ry, 3- Fair, 4- Good | titute facilities a     | and events. Please | e rate us o | on the follo     | owinį | g crite | _    |          |                                                                                                    |
| Sr.no.                   | Tory, 2- Satisfacto                           | Deta                                       | ails                    |                    | 5           | 4                | 3     | 2       | '    | 1        |                                                                                                    |
| 1                        | Faculty                                       |                                            |                         |                    | /           |                  |       |         |      |          | - 11/0/85                                                                                                    |
| 2                        | Training and Place                            | cement                                     |                         |                    |             |                  |       |         |      |          | Principal Protessional Studies<br>Principal Protessional Studies<br>College of rotession, Lucknow<br>Committees, Lucknow |
| 3                        | Library                                       |                                            |                         |                    | ~           |                  |       |         |      |          | Princip Profes Lucknow                                                                                                   |
| 4                        | Canteen Facility                              |                                            |                         |                    | 1           |                  |       |         | -    |          | - College Continage                                                                                                    |
| 5                        | Project Guidance                              |                                            |                         |                    | ~           |                  |       |         |      | Pak      | Khand, C                                                                                                    |
| 6                        | Event Managem                                 | ent                                        |                         |                    | -           |                  | -     |         | 10   | 1400 m   |                                                                                                    |
| 7                        | Alumni Associati                              | on/ Network with o                         | old Friends             |                    |             |                  |       |         |      |          | _                                                                                                    |

| LI                        | PCPS NU PLBLIC COLLEGE OF NESSHOWN, STUDIES | LUCKNOW PUBLIC<br>PROFESSIONAL               |                           |              |         |            |       |
|---------------------------|---------------------------------------------|----------------------------------------------|---------------------------|--------------|---------|------------|-------|
|                           |                                             | SAMAGAM : AL                                 | UMNI MEET                 |              |         |            |       |
|                           |                                             | FEEDBACK                                     | FORM                      |              |         |            |       |
| ALUN                      | INI NAME:                                   | Lakshi Suivastava                            |                           |              |         |            |       |
| DOB (I                    | DD/MM/YY)                                   | 01 - May - 1999                              |                           | PASS<br>YEAR |         | 202        | 0     |
| DEP                       | ARTMENT                                     | BCA                                          |                           | CON.         |         | 82991      | 57740 |
| EI                        | MAIL ID                                     | sakshiswi0105@ gmail. com                    | A constant                |              |         |            | ,     |
| PRESENT                   | ORGANISATION                                | TYPE: SELF- EMPLOYED                         | PRIVATE SECTO             | R            | PL      | JBLIC SEC  | CTOR  |
|                           |                                             | OTHER                                        |                           |              |         |            |       |
|                           | RESSION TO<br>REDUCATION                    | TYPE: MASTER'S DEGREE                        | PH D O                    | THER         |         |            | _     |
| Dear Alumr<br>Please give | r your overall ass                          | essment of our Institute facilities an       | nd events. Please rate us | on the f     | ollowir | ng criteri | a: 1- |
| Unsatisfact<br>Sr.no.     | ory, 2- Satisfacto                          | ry, 3- Fair, 4- Good, 5- Very Good.  Details | 5                         | 4            | 3       | 2          | 1     |
| 1                         | Faculty                                     | Details                                      | V                         |              |         |            |       |
| 2                         | Training and Place                          | cement                                       |                           | V            | 100     |            | , 0   |
| 3                         | Library                                     |                                              |                           | ~            |         |            |       |
| 4                         | Canteen Facility                            |                                              |                           |              |         | V          |       |
| 5                         | Project Guidance                            | 9                                            |                           | 1            |         |            |       |
| 6                         | Event Managem                               |                                              |                           | 1            |         |            | -111  |
| 7                         | Alumni Associati                            | on/ Network with old Friends                 |                           |              | V       |            | 411   |

|                                        | PCPS                       | LUCKNOW PUBLIC COLL<br>PROFESSIONAL STU                                                    |                  |          |                |         | ,          |                                                                                                    |
|----------------------------------------|----------------------------|--------------------------------------------------------------------------------------------|------------------|----------|----------------|---------|------------|----------------------------------------------------------------------------------------------------|
|                                        |                            | SAMAGAM : ALUMI                                                                            | VI MEET          |          |                |         |            |                                                                                                    |
|                                        |                            | FEEDBACK FORM                                                                              | Maria Y          |          |                |         |            | -                                                                                                    |
| ALU                                    | IMNI NAME:                 | Anjali Sharma                                                                              |                  |          |                |         |            |                                                                                                    |
| DOB                                    | (DD/MM/YY)                 | Anjali Sharma                                                                              |                  | 1000000  | SSING<br>R OUT | 20      | 21         |                                                                                                    |
| DE                                     | PARTMENT                   | B.Com                                                                                      |                  | CON      | ITACT          | 727     | 5294094    |                                                                                                    |
| 20.00                                  | EMAIL ID                   | anjalishorma 47310@gmailo ce                                                               | 9m               |          |                |         |            |                                                                                                    |
| PRESENT                                | ORGANISATION               | TYPE                                                                                       | PRIVATE SECTOI   | 3        | PU             | JBLIC S | ECTOR      | _                                                                                                    |
|                                        | GRESSION TO<br>R EDUCATION | TYPE: MASTER'S DEGREE F                                                                    | PH D OT          | HER      |                | 1421    |            | -                                                                                                    |
| Dear Alum<br>Please give<br>Unsatisfac | er your overall ass        | I<br>essment of our Institute facilities and events<br>ry, 3- Fair, 4- Good, 5- Very Good. | . Please rate us | on the f | ollowin        | g crite | ria: 1-    | -                                                                                                    |
| Sr.no.                                 |                            | Details                                                                                    | 5                | 4        | 3              | 2       |            |                                                                                                    |
| 2                                      | Faculty Training and Place |                                                                                            | V                | -        | 3              | 2       | 1          | Principal<br>Principal of refessional Studies<br>College of refessional recommendation of the commendation of the commendation of th |
| 3                                      | Library                    | ement                                                                                      |                  | /        |                |         |            | Pario al cossional Sit                                                                                                    |
| 4                                      | Canteen Facility           |                                                                                            |                  | /        |                |         |            | Principal Protest Lucking                                                                                                    |
| 5                                      | Project Guidance           |                                                                                            |                  |          |                |         |            | College Courings                                                                                                    |
| 6                                      | Event Manageme             |                                                                                            | /                |          |                |         | - COM PUT  | Na Khano.                                                                                                    |
| 7                                      | Alumni Associatio          | on/ Network with old Friends                                                               | /                |          |                | 7       | Lackur Aus |                                                                                                    |

•

100

|                                    | PCPS  CRICIO RAIL COLLEGE OF PROFESSIONAL STUDIES                                                                                                    | LUCKNOW PUBLIC COL<br>PROFESSIONAL STU                                         |                        |                    |            |                  |
|------------------------------------|----------------------------------------------------------------------------------------------------|--------------------------------------------------------------------------------|------------------------|--------------------|------------|------------------|
|                                    |                                                                                                    | SAMAGAM : ALUM                                                                 | INI MEET               |                    |            |                  |
|                                    | the second second secon | FEEDBACK FOR                                                                   | M                      |                    |            |                  |
| AL                                 | UMNI NAME:                                                                                                    | Shambhavi Vishwakan                                                            | ra                     |                    | 20         |                  |
| DO                                 | 3 (DD/MM/YY)                                                                                                    | 21-02-2001                                                                     |                        | PASSING<br>YEAR OL | 7          | 021              |
| D                                  | EPARTMENT                                                                                                    | B. Com                                                                         |                        | CONTAC<br>NO.      | T 798      | 75097946         |
|                                    | EMAIL ID                                                                                                    | Shambhavi 799 Shambhavi 7                                                      | +79@gmail·ce           | em .               |            |                  |
| PRESEN                             | IT ORGANISATION                                                                                                    | TYPE: SELF-EMPLOYED OTHER Student                                              | PRIVATE SECTOR         | Pl                 | JBLIC SEC  | CTOR             |
|                                    | OGRESSION TO<br>IER EDUCATION                                                                                                    | TYPE: MASTER'S DEGREE                                                          | PH D OT                | HER                |            |                  |
| Dear Alu<br>Please gi<br>Unsatisfa | ver your overall ass                                                                                                    | essment of our Institute facilities and every, 3- Fair, 4- Good, 5- Very Good. | ents. Please rate us o | on the follo       | wing crite | eria: 1-         |
| Sr.no.                             |                                                                                                    | Details                                                                        | . 5                    | 4 3                | 2          | 1                |
| 1                                  | Faculty                                                                                                    |                                                                                | /                      | The same           | 3 - 0      |                  |
| 2                                  | Training and Place                                                                                                    | cement                                                                         | 1                      | ~                  |            |                  |
| 3                                  | Library                                                                                                    |                                                                                |                        | /                  |            |                  |
| 4                                  | Canteen Facility                                                                                                    |                                                                                |                        |                    |            |                  |
| 5                                  | Project Guidance                                                                                                    |                                                                                | V                      |                    |            | 1 Vocanow Public |
| 6                                  | Event Managem                                                                                                    |                                                                                | /                      |                    |            | Vackboy Alugar   |
| 7                                  | Alumni Associati                                                                                                    | on/ Network with old Friends                                                   |                        |                    |            |                  |

|         | PCPS YOU RIBLIC COLLECT OF ROPESSHOWAL STUBBES | LUCKNOW PU<br>PROFESS                                             | IBLIC COL<br>ONAL STU |                  |         |              |        |          |                 |
|---------|------------------------------------------------|-------------------------------------------------------------------|-----------------------|------------------|---------|--------------|--------|----------|-----------------|
|         |                                                | SAMAGAM                                                           | : ALUM                | INI MEE          | Т       |              |        |          |                 |
|         |                                                | FEEDE                                                             | BACK FORM             | M                |         |              |        |          |                 |
| ALU     | MNI NAME:                                      | Navanshi Mishra                                                   |                       |                  |         |              |        |          | ,               |
| DOB     | (DD/MM/YY)                                     | 24-11-1999                                                        |                       |                  |         | PASS<br>YEAR |        | 202      | 20              |
| DE      | PARTMENT                                       | BCA                                                               |                       |                  |         | CONT<br>NO   |        | 638      | 647045          |
| ı       | EMAIL ID                                       | navyaraksha1999 Dgme                                              | uil.com               |                  |         |              |        |          |                 |
| PRESENT | ORGANISATION                                   | TYPE: SELF- EMPLO                                                 | DYED V                | PRIVATE SEC      | CTOR    |              | PU     | BLIC SE  | ECTOR           |
|         | GRESSION TO<br>ER EDUCATION                    | TYPE: MASTER'S DE                                                 | GREE                  | PH D             | ОТНЕ    | R            |        | 1        |                 |
|         | er your overall ass                            | essment of our Institute facil<br>ry, 3- Fair, 4- Good, 5- Very C |                       | nts. Please rate | e us on | the fo       | llowin | g criter |                 |
| Sr.no.  |                                                | Details                                                           |                       |                  | 5       | 4            | 3      | 2        | 1 1 cknow Publi |
| 1       | Faculty                                        |                                                                   |                       | L                | /       |              |        |          |                 |
| 2       | Training and Place                             | cement                                                            |                       |                  | V       |              |        |          |                 |
| 3       | Library                                        |                                                                   |                       |                  | l       |              |        |          |                 |
| 5       | Canteen Facility Project Guidance              | •                                                                 |                       |                  |         | /            | ~      |          | iid.            |
| 6       | Event Managem                                  |                                                                   |                       |                  |         |              |        |          | Thekuan braye   |
| 7       |                                                | ion/ Network with old Friend                                      | 5                     |                  |         |              | 1      |          | Mr. Alle        |
| ,       | 7.1.2                                          | on, memoria vien ola i nena.                                      |                       |                  |         |              |        |          |                 |